## **Getting Page Boundaries and Cropping**

by Thom Parker, WindJack Solutions, Inc.

The Page Boundary is acquired with **Doc.getPageBox(cBox, nPage)** function The Page Boundary is set with **Doc.setPageBoxes(cBox, nStart, nEnd, rBox)**

**cBox** is one of Art, **Trim**, **Bleed**, **Media**, **Crop**, or **BBox**

This Demo uses the **Crop** box, with is the part of the PDF visible on the screen.

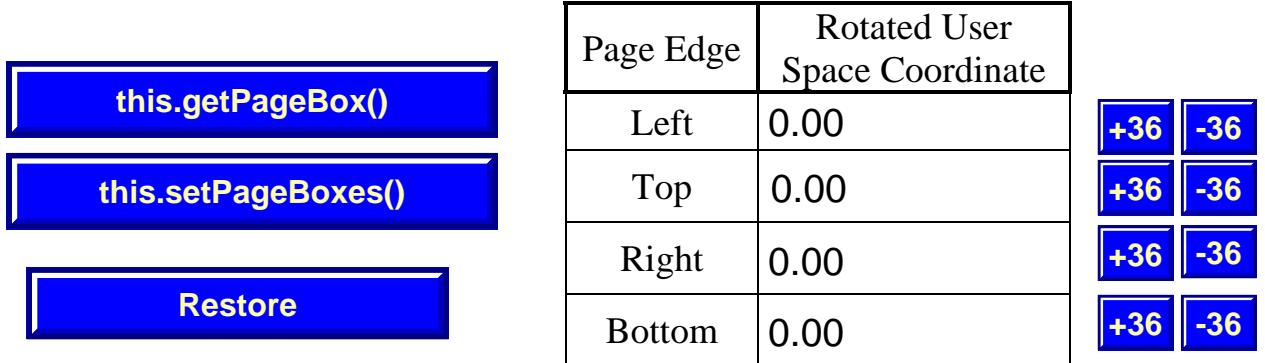

## **Middle of Page**

## **On Visible Portion of Page**